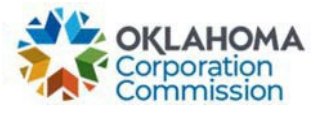

## **Training Handout: General MPR Submission**

**Overview:** The following training handout reviews step-by-step instructions on how to submit a Monthly Payment Request (MPR) – Special Funding, Primary Funding, or Lifeline Funding.

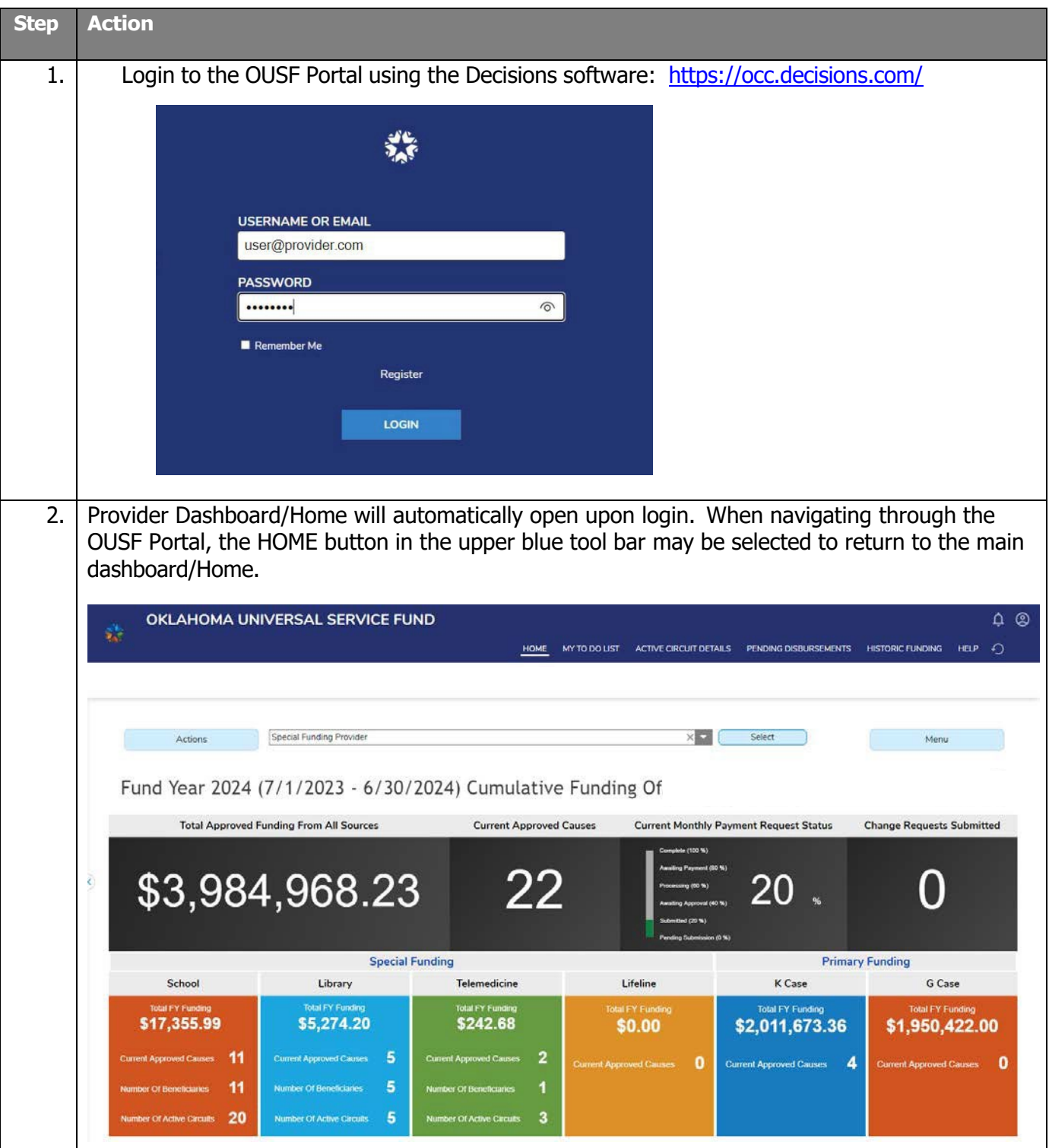

**Last Updated: MAY 31st, 2024**

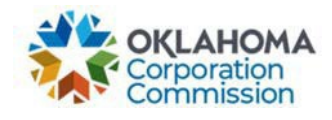

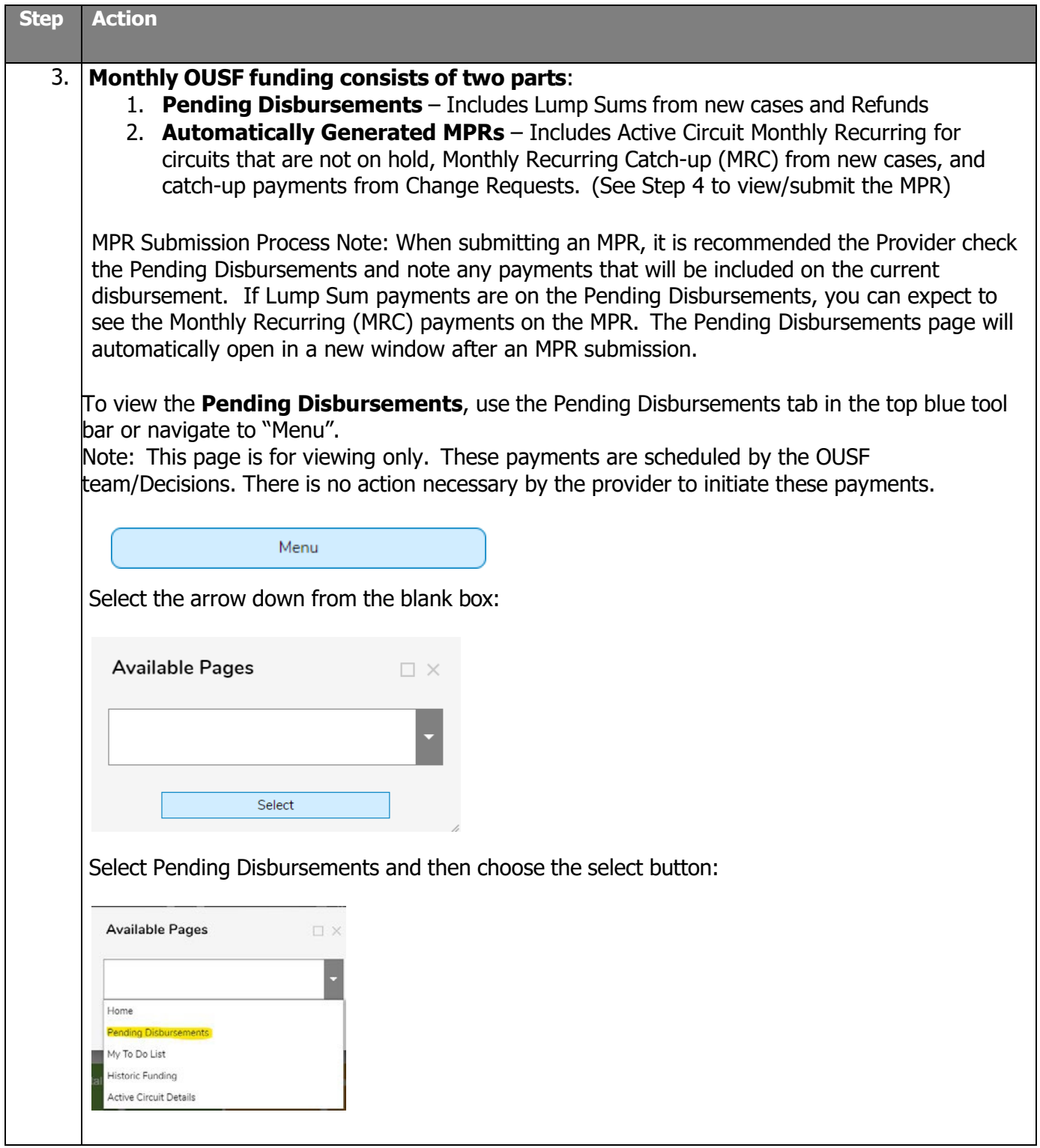

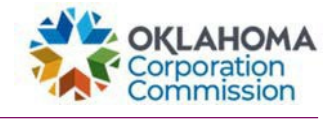

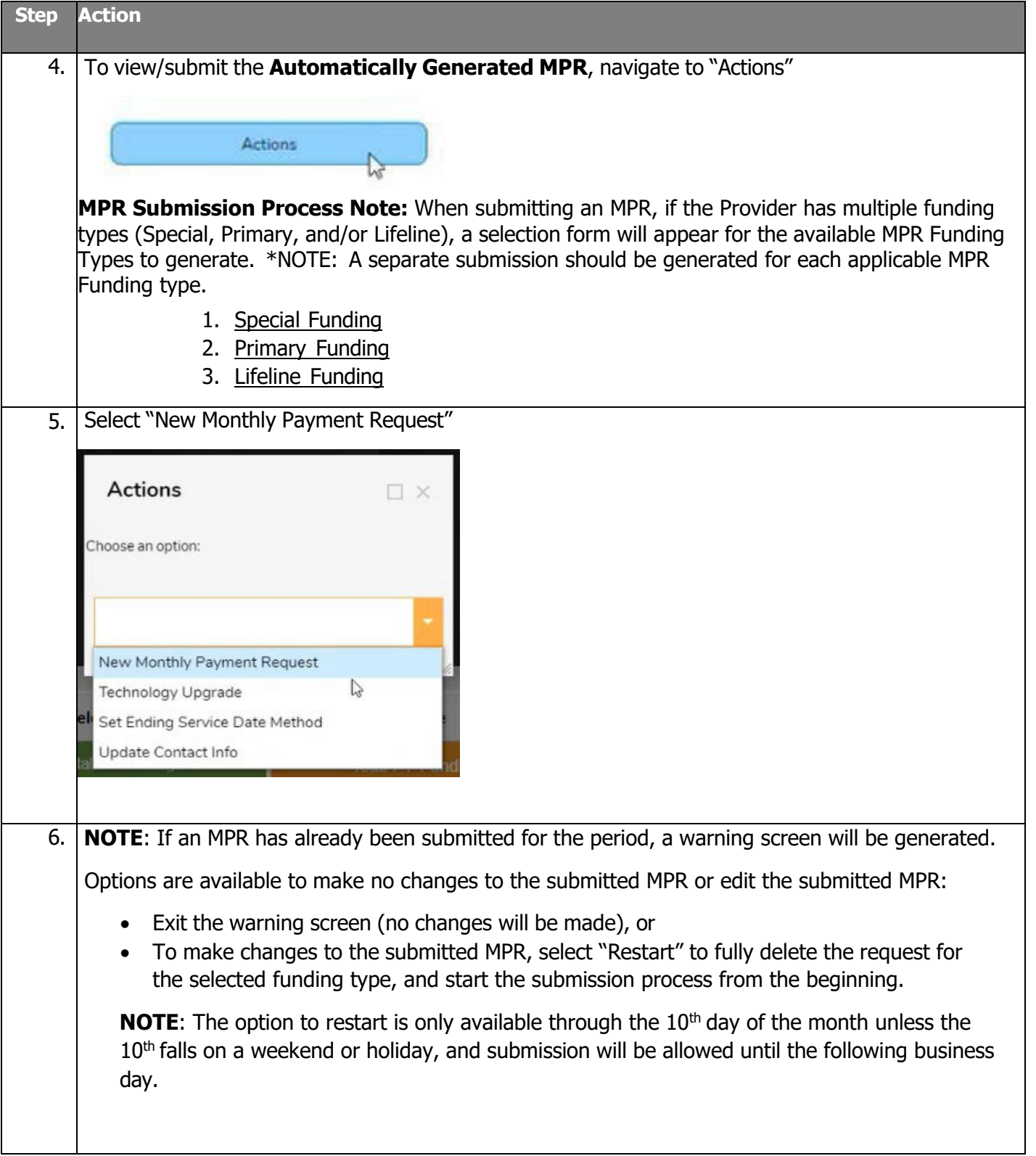

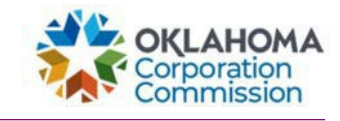

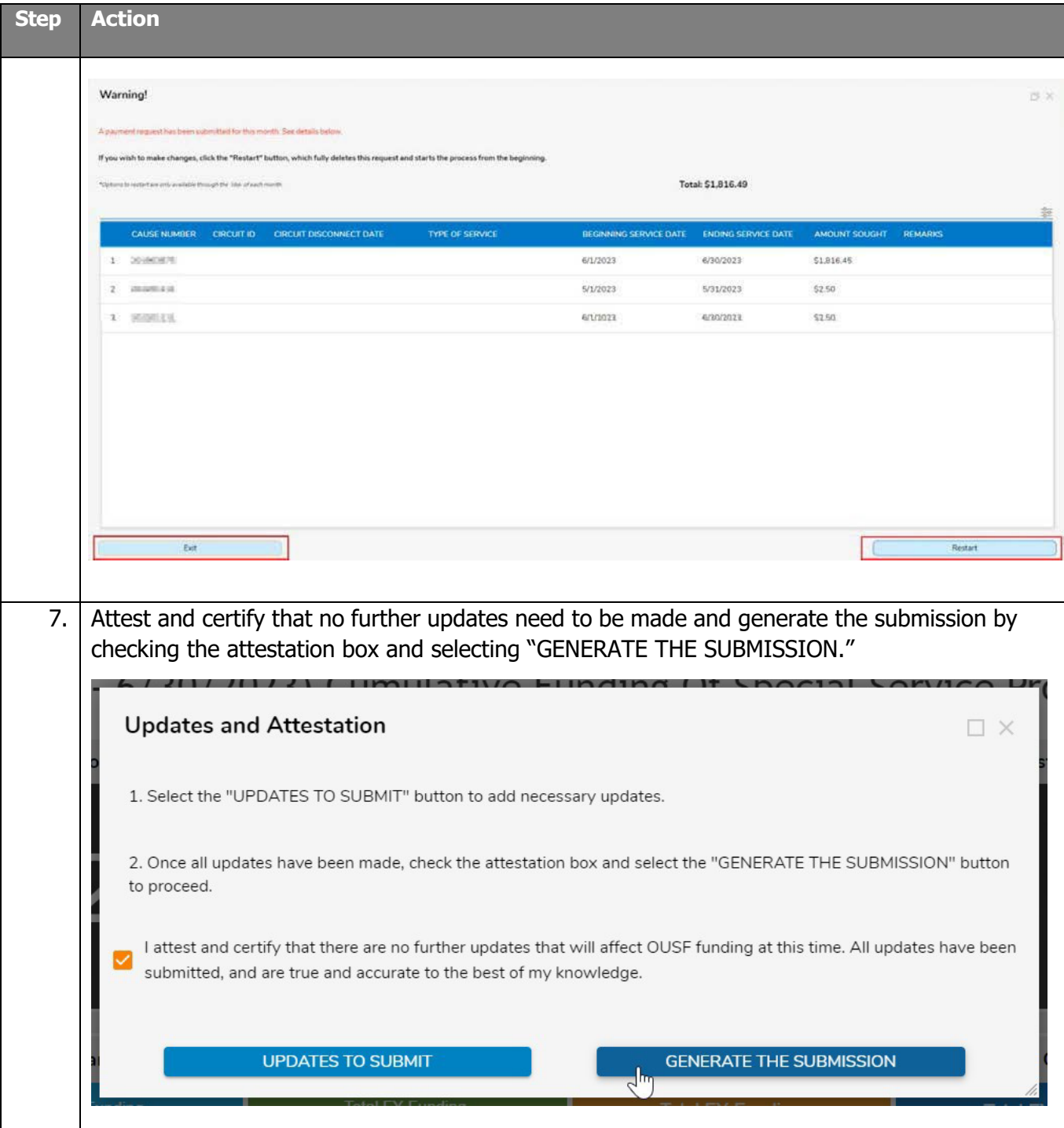

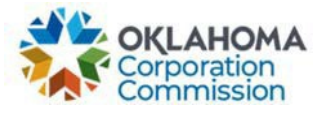

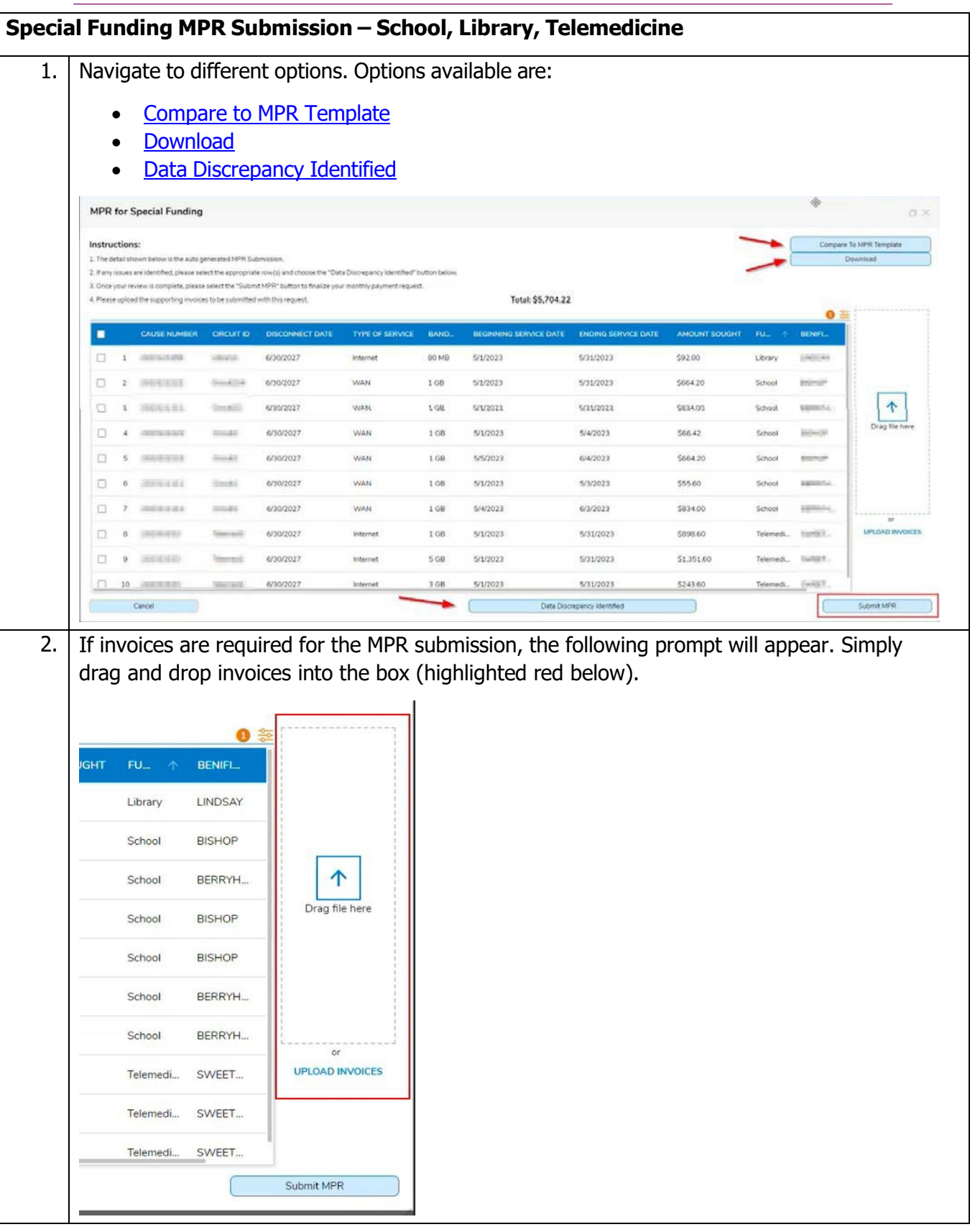

**Last Updated: MAY 31st, 2024**

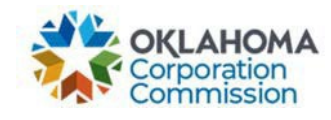

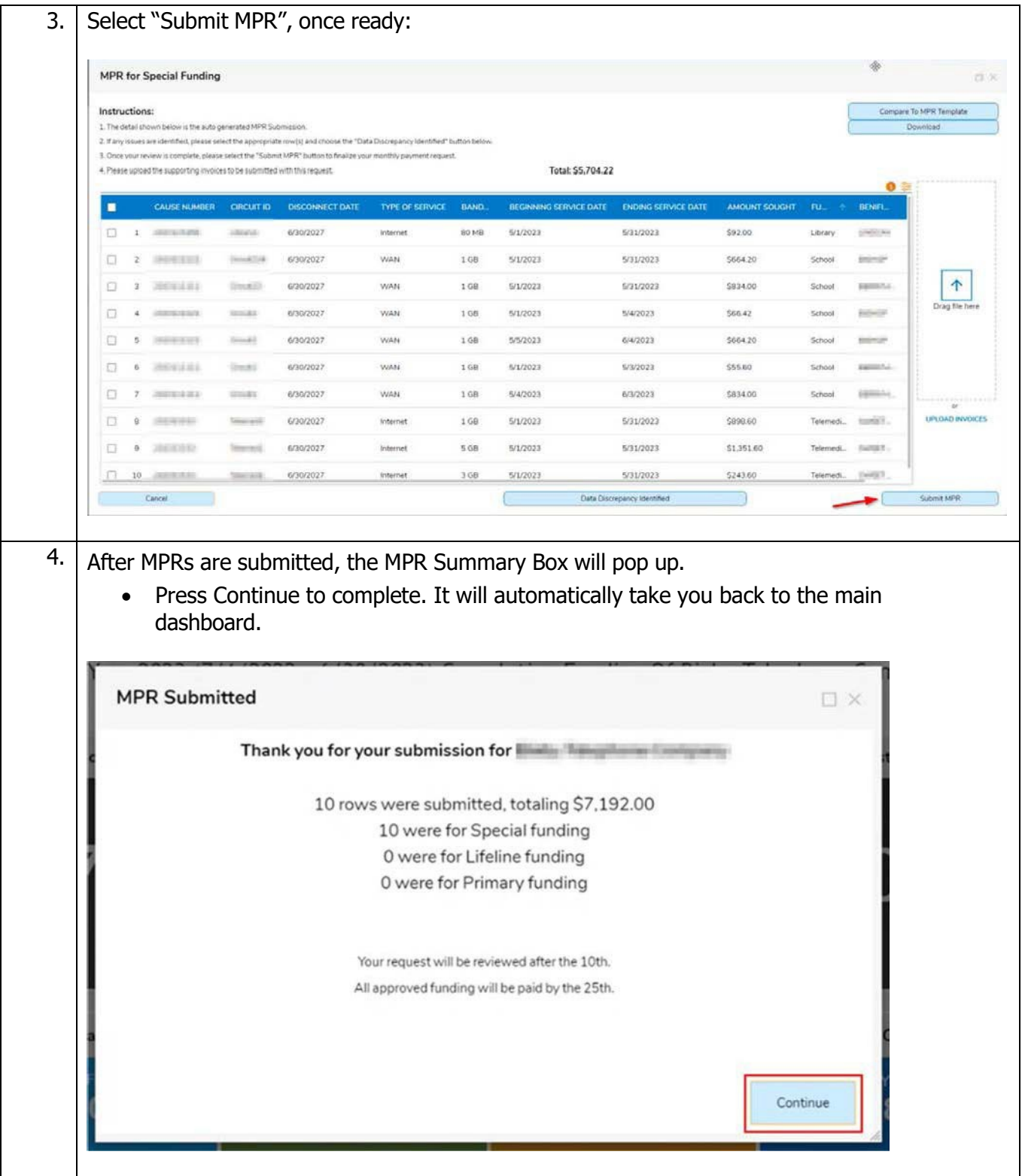

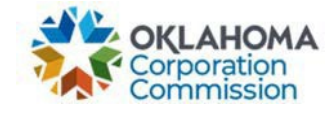

<span id="page-6-0"></span>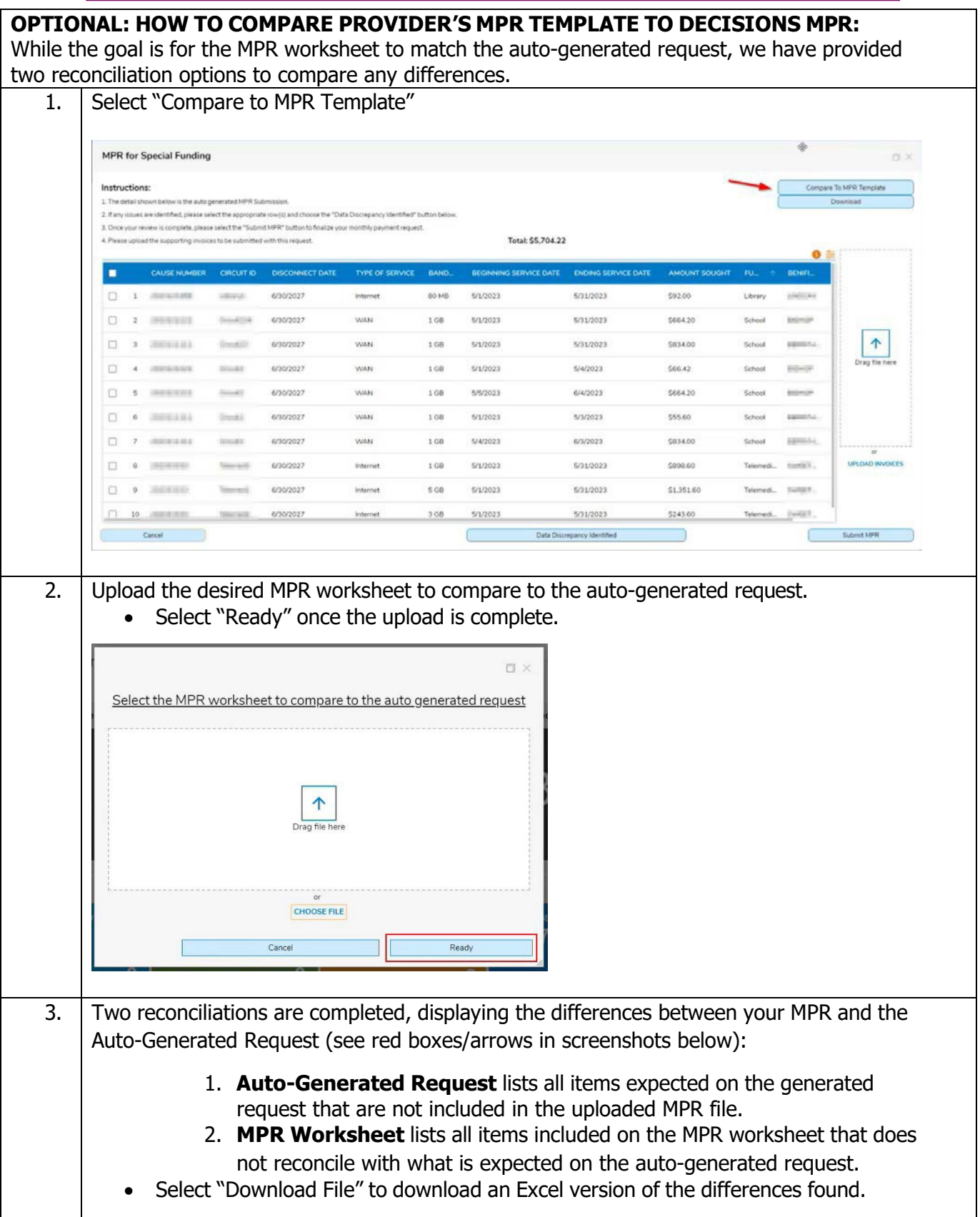

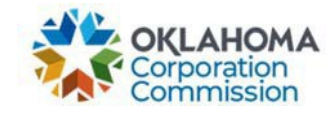

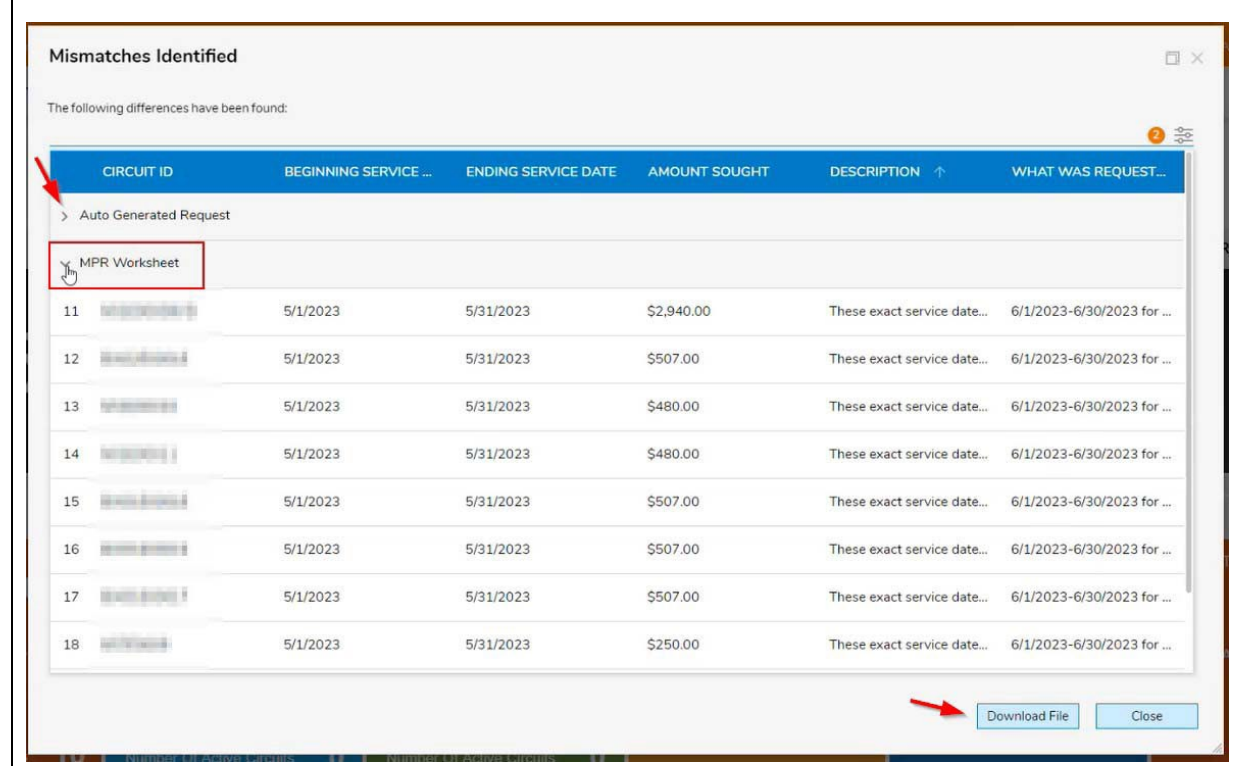

## • **NOTE:** The description column specifies the exact difference detected.

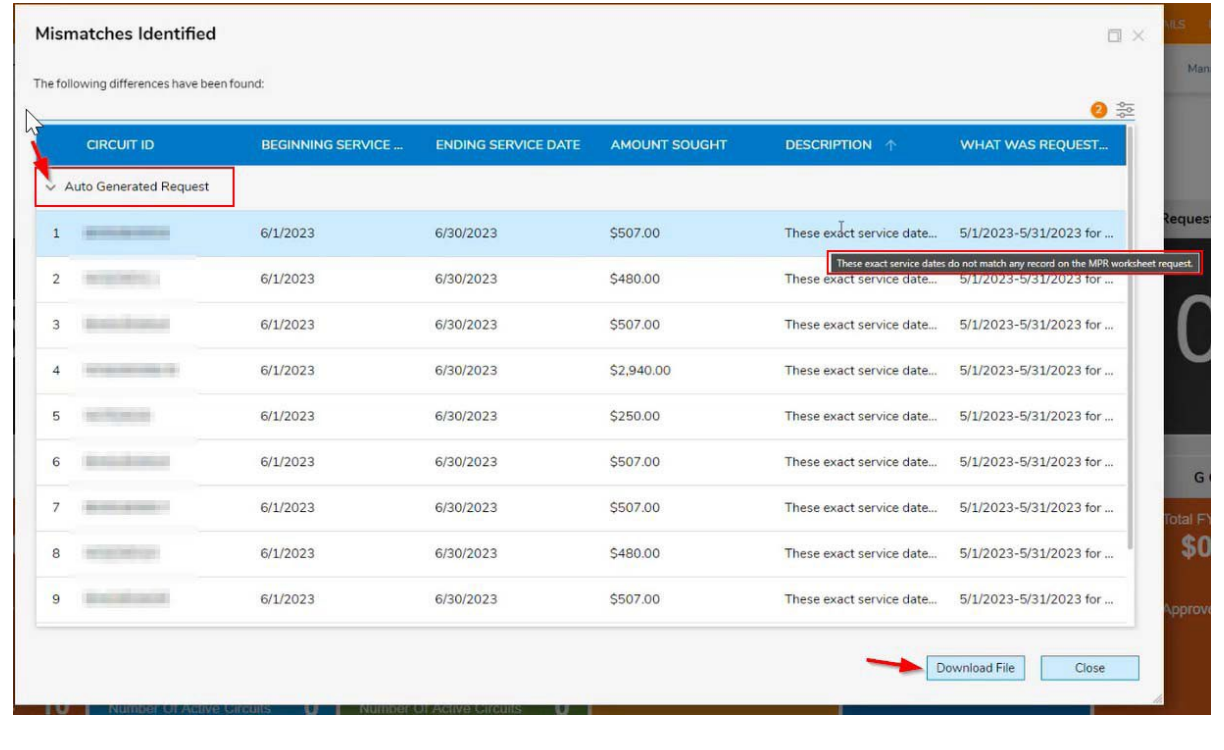

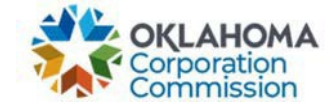

<span id="page-8-0"></span>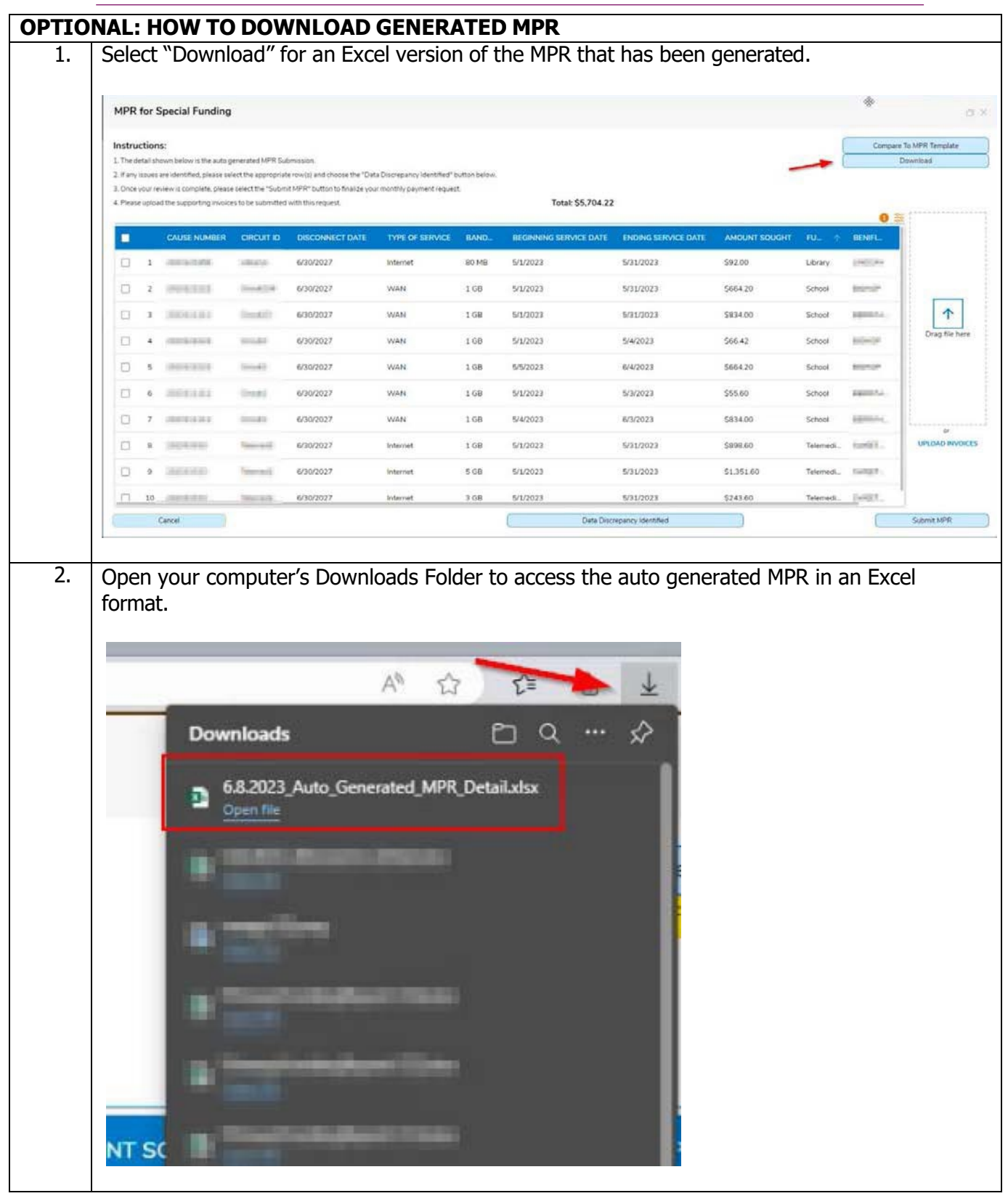

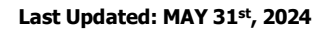

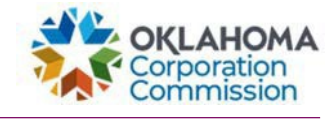

<span id="page-9-0"></span>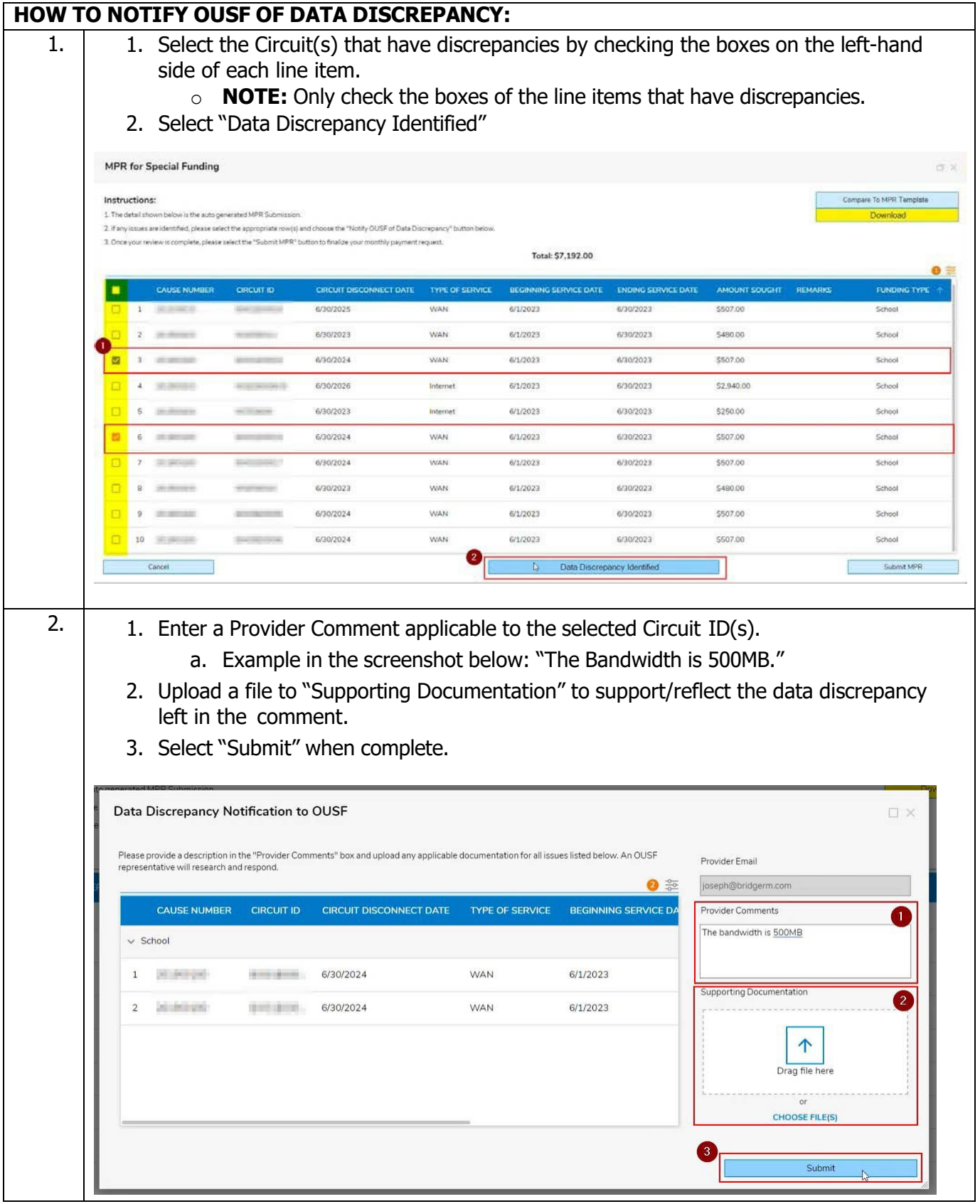

**Last Updated: MAY 31st, 2024**

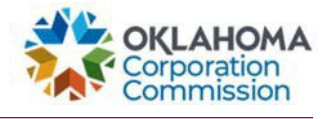

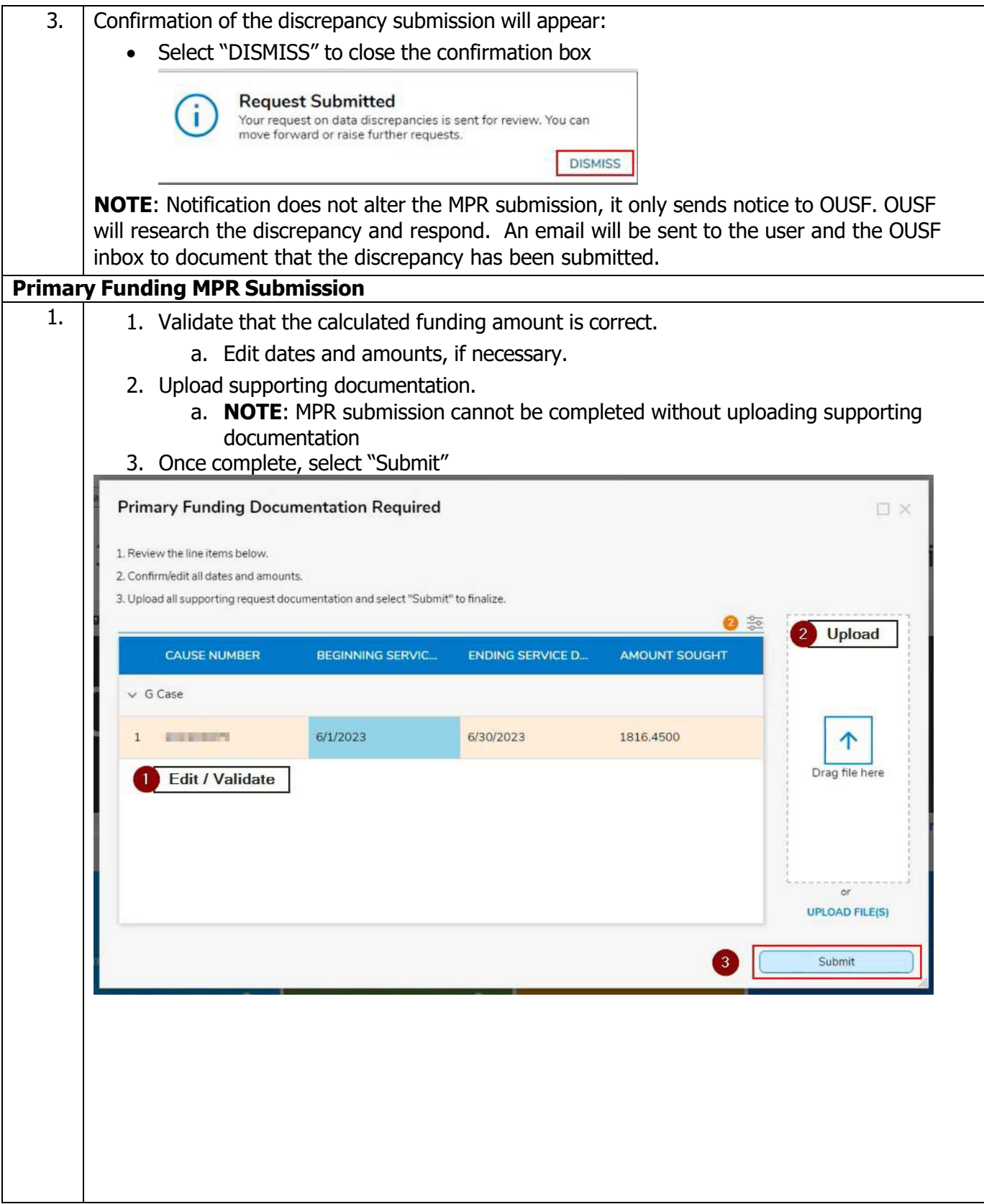

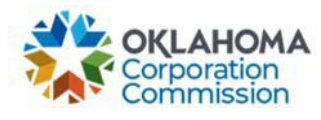

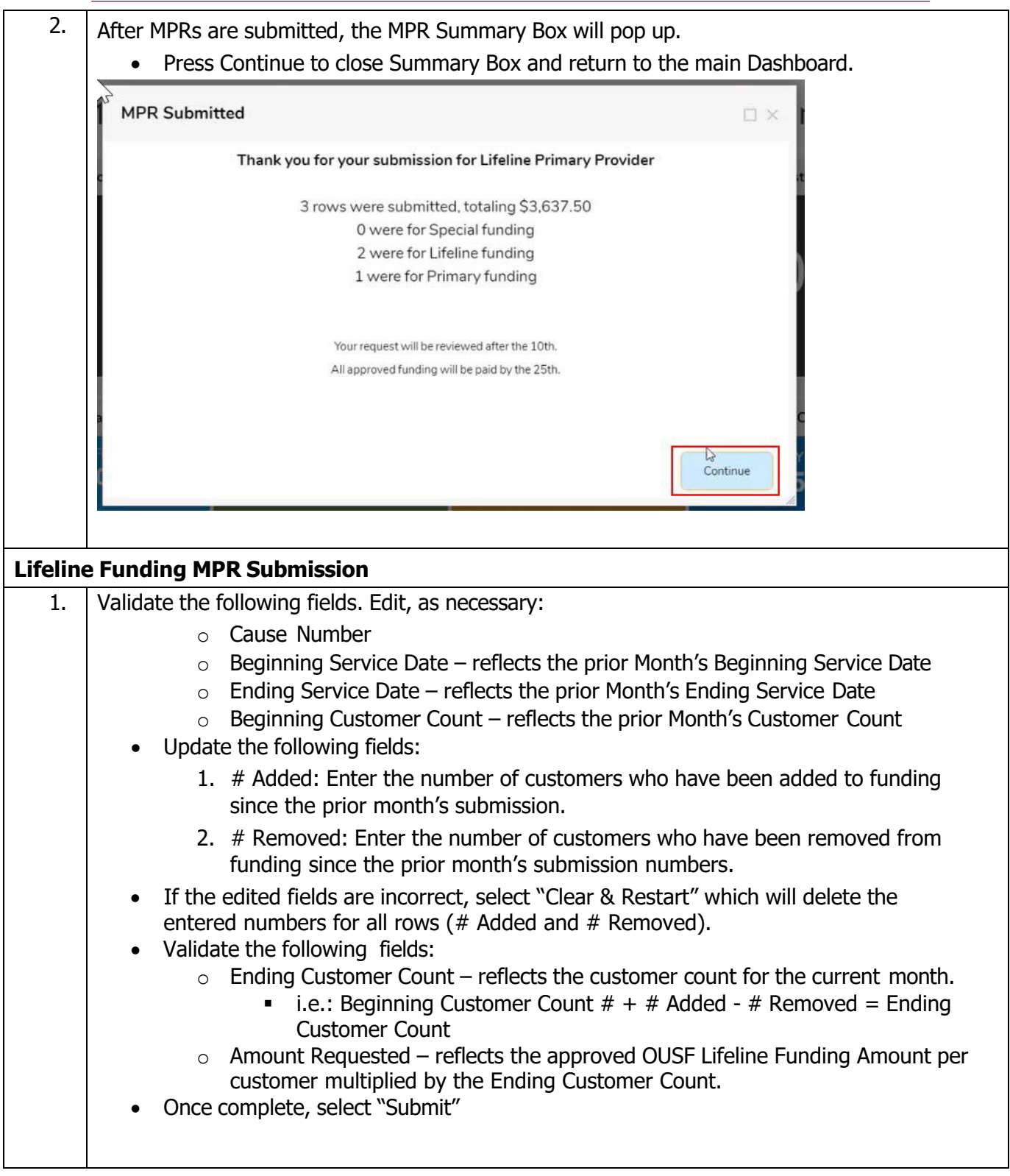

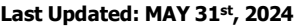

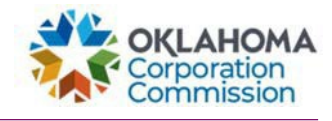

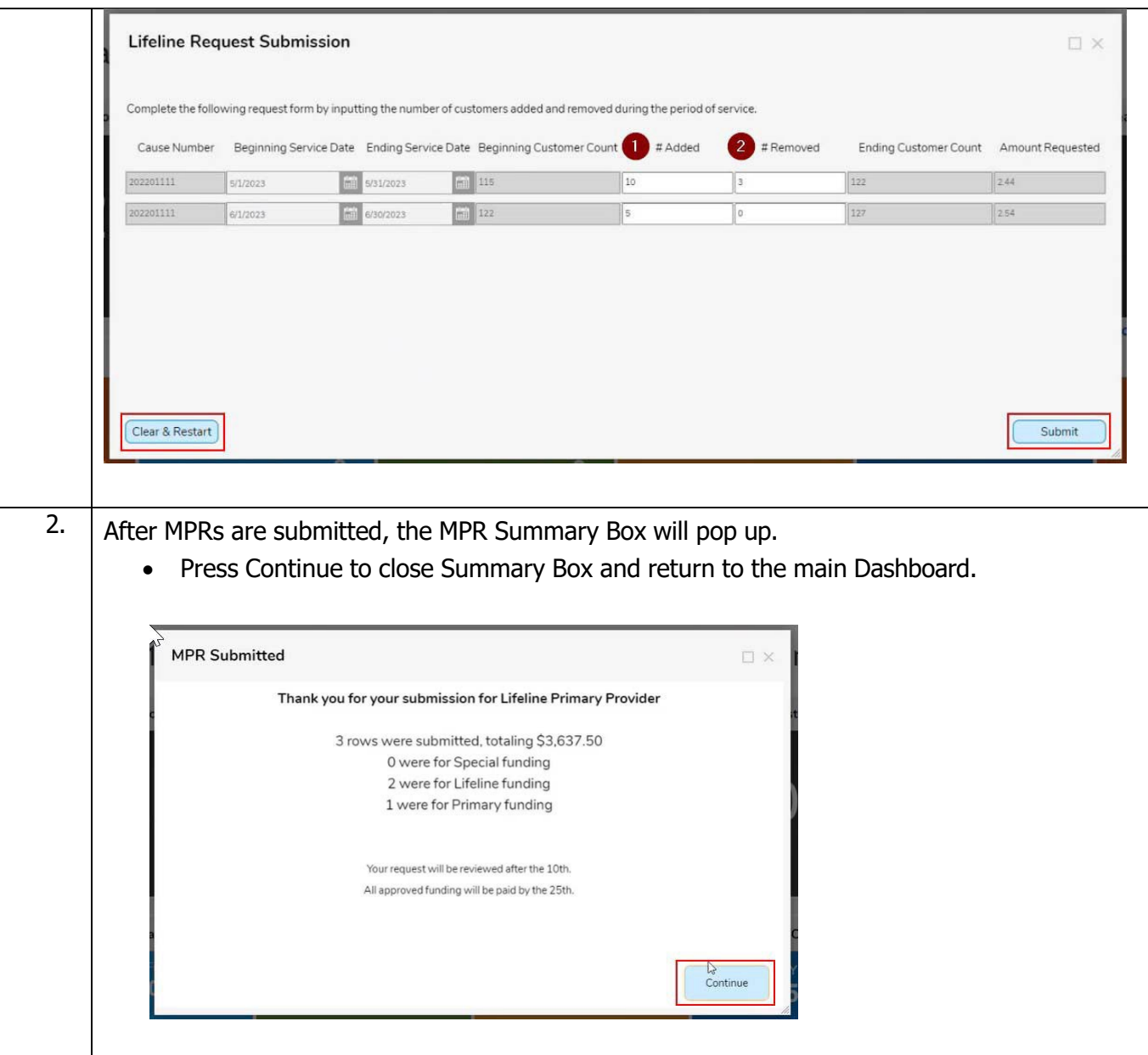